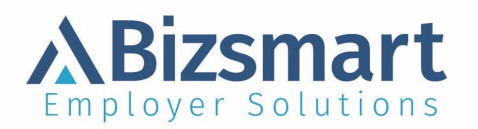

## **Direct Deposit Authorization** (Please Complete and Return to Your Employer)

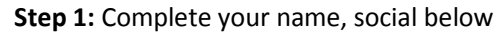

**3 Steps Are Needed to Process:**  $\left\{\right.$  **Step 2:** Sign your name in the space provided

**Step 3**: Attach a voided check for each separate account listed.

*No deposit slips, please.*

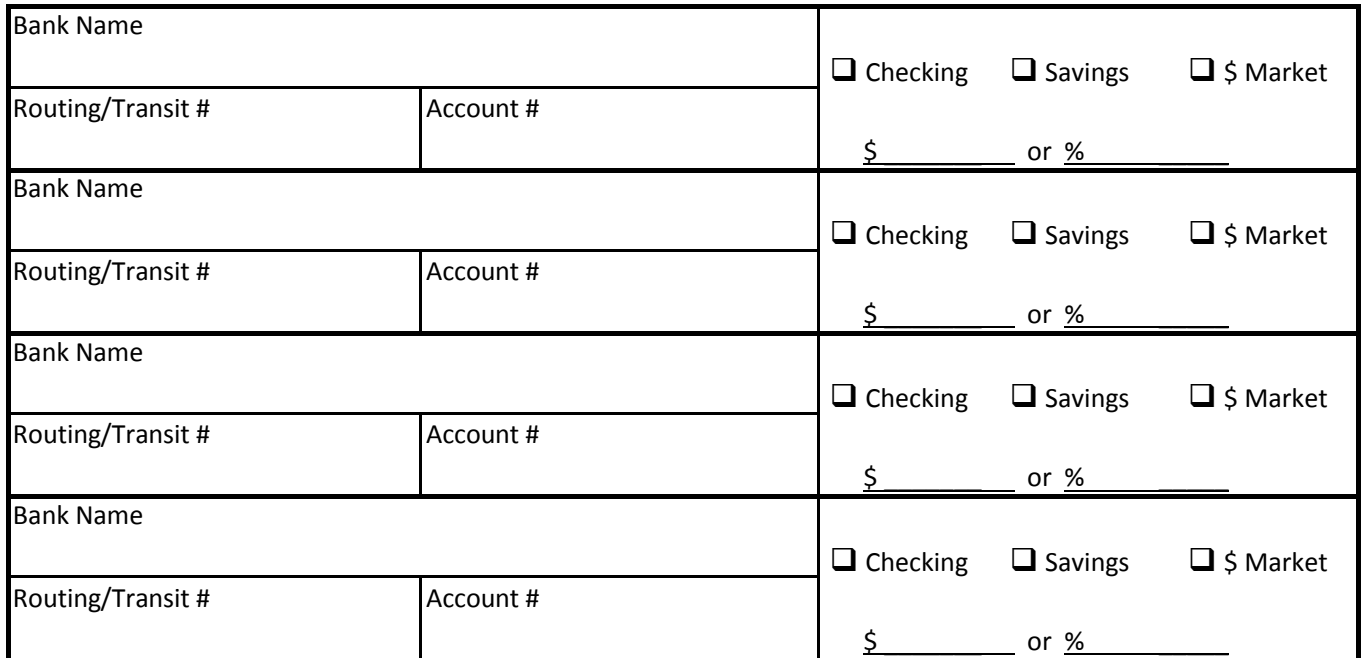

Below is a sample check MICR line, detailing where the information necessary to complete the form can be found.

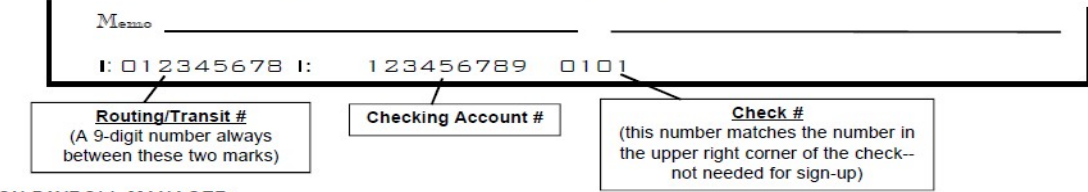

**ATTENTION PAYROLL MANAGER:** 

Employers must keep each original employee enrollment form on file as long as the employee is using FSDD, and for two years thereafter.

**I authorize Bizsmart Employer Solutions's financial institution, and the financial institution(s) I list above to initiate electronic credit entries and, if necessary, debit entries and adjustments for any credit entries, which were incorrectly funded by any person or for any processing activities by said Banking Institutions. This authorization will remain in effect until written notice of cancellation.**

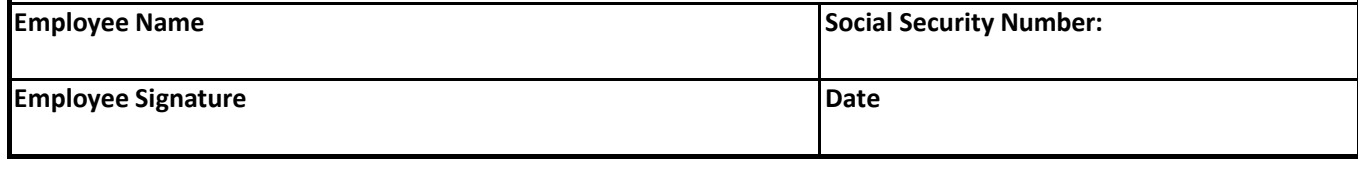